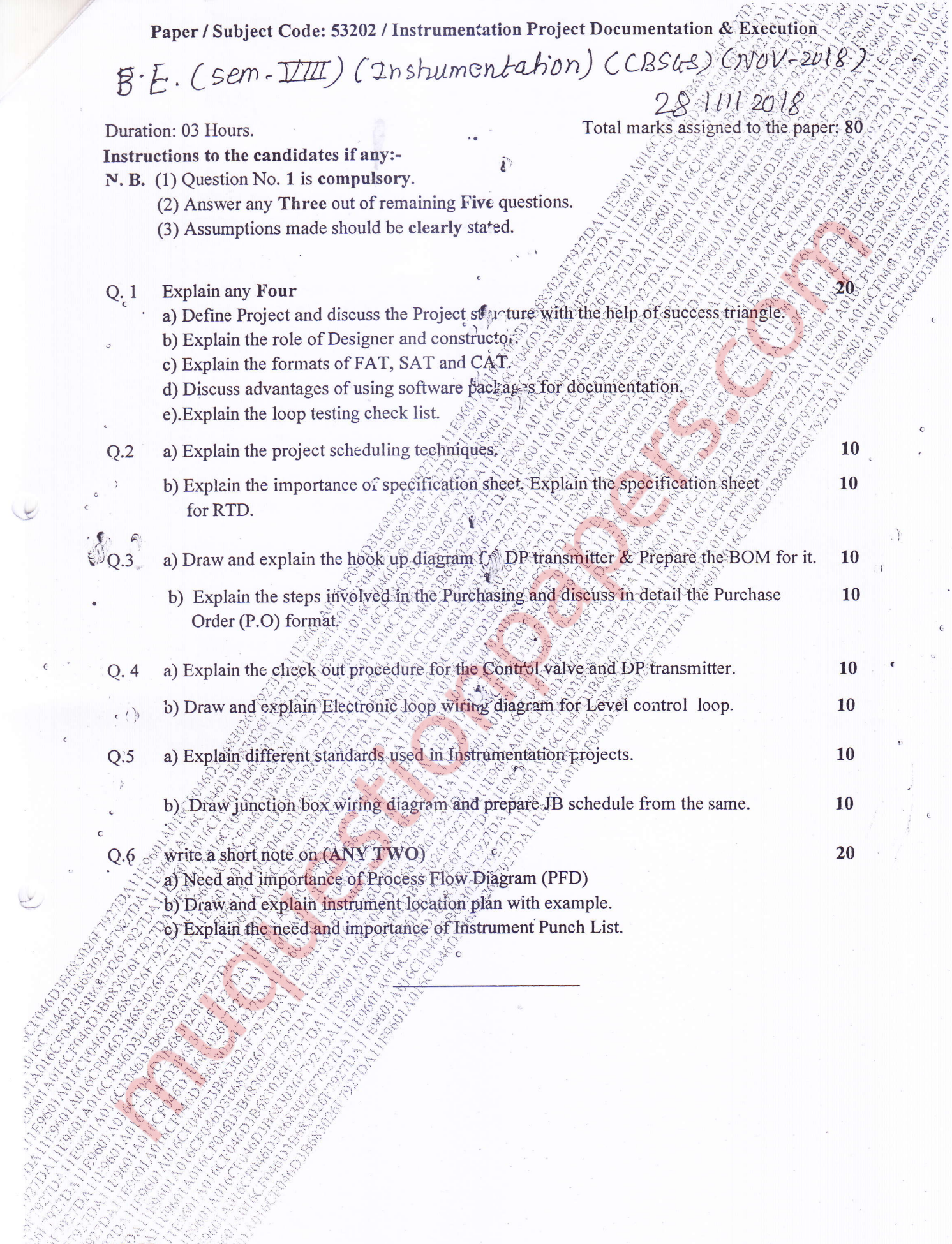

- 3

Explain the need and importance of Instrument Punch List.

Basiline Corporation Corporation Corporation Corporation Corporation Corporation Corporation Corporation Corpo<br>Corporation Corporation Corporation Corporation Corporation Corporation Corporation Corporation Corporation Co<br>

**CARD AS** 

ESSE CON<br>STERNE

E

 $\cup$ 

**MADE COMMUNICATION** 

 $\sim$   $\circ$  $\epsilon$